## **Step by Step Instructions For New Volunteers**

To become a volunteer at Tuacahn you are required to complete four (4) tasks before the 2021 season.

- 1. Watch the Volunteer Video Orientation
- 2. Read and sign the Volunteer Waiver form
- 3. Read and sign the Sexual and Other Forms of Illegal Harrassment or Discrimination form
- 4. Read thoroughly the General Section of the COVID document`

The screenshot below shows the home page of the Tuacahn Volunteer website. Please click on the blue button that read "Register Now"

| Home Privacy |                                                                                                    | Register Logit |
|--------------|----------------------------------------------------------------------------------------------------|----------------|
|              | Well dane! You are now logged out.                                                                                                    |                |
|              | Hi, we're glad you are here.<br>Let's do something awesome together.                                                                                                    |                |
|              | Errer Erreit Errer Password Errer Password Errer Pa |                |
|              | Login<br>Fire or parameter?                                                                                                    |                |

The next screen will ask you to fill out the boxes as its show below

| Home Privacy                                 |                                                                                                    |             | Register Login |
|----------------------------------------------|----------------------------------------------------------------------------------------------------|-------------|----------------|
|                                              | Let's create a new account<br>Please enter your first name<br>First Name<br>Please enter your last name<br>Last Name<br>Please enter your email | :<br>]<br>] |                |
|                                              | Email Choose your password (8 character minimum) Password Confirm your password                                                                 |             |                |
| Tuacahn Center for the Arts Volunteer Portal |                                                                                                    |             |                |

Once you fill in the fields with your information be sure to write down your password! Once you do, click the "Create Account" blue button.

| ne Privacy |                                            | Register |
|------------|--------------------------------------------|----------|
|            |                                            |          |
|            | Let's create a new account                 |          |
|            | Please enter your first name               |          |
|            | Tut                                        |          |
|            | Please enter your last name                |          |
|            | Calu                                       |          |
|            | Please enter your email                    |          |
|            | house@tuacatin.org                         |          |
|            | Choose your password (8 character minimum) |          |
|            |                                            |          |
|            | Confirm your password                      |          |
|            |                                            |          |
|            | Create Account                             |          |

With the email you used to create an account, check the inbox to complete the account activation. It will look like the below screenshot. Click the blue link to complete this step.

|   | Tuacahn House Management - Please verify your email address Indoc N                |
|---|------------------------------------------------------------------------------------|
| - | Tuacahn House Management ⊲house@tuacahn.org><br>to me ≠                            |
|   | Dear User,                                                                         |
|   | Please click on the activation link below to verify your email address             |
|   | https://volunteer.tuacahn.org/users/confirm_email/056b6760315193027185ccf320db1e76 |
|   | After you have clicked the link, you may login to access your account.             |
|   | Thank you,<br>Tuacahn House Management                                             |
|   |                                                                                    |
|   | Reply Forward                                                                      |

Once clicking the blue link, it will direct you back to the Tuacahn Volunteer website home page as seen below

| Home Privacy |                                           |                                                                                                    |  | Register | Login |
|--------------|-------------------------------------------|----------------------------------------------------------------------------------------------------|--|----------|-------|
|              |                                           | Hi, we're glad<br>Let's do something a<br>Enter Email<br>Enter Password<br>Login<br>Forgot password? |  |          |       |
| Tua          | cahn Center for the Arts Volunteer Portal |                                                                                                    |  |          |       |

Type in your email address and your password that you wrote down earlier and click the blue button that reads "Login"

| Harte Privacy | - Well doned this are now logged exa:                                | Raginiar Logar |
|---------------|----------------------------------------------------------------------|----------------|
|               | Hi, we're glad you are here.<br>Let's do something awesome together. |                |
|               | boxee@tascatruorg Dom't have an account yet? Register Now            |                |
|               | Login<br>Proper passesses?                                           |                |

It will then take you to your profile. As this is your first time signing up as a Tuacahn volunteer, we need to collect a little bit of information from you. Please click on the blue button that reads "Update Personal Information"

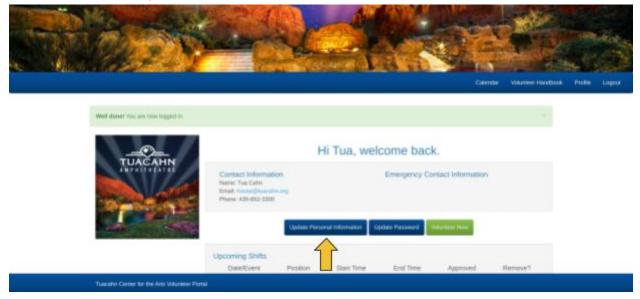

In case of emergency, we ask that you provide a name and number of a person we can reach out to in case of an emergency.

|   | e Arth Vivi, X 📑 Step by Step Institutions Par Inc. X Mit Toacalo House Management I X   +                                                                                                    |                                                     |
|---|----------------------------------------------------------------------------------------------------|-----------------------------------------------------|
|   | umber zusenn organiseria een 440<br>Morffis 🗃 Daney+ 🛔 Prime Video 👔 Appleant Pro 🔕 Tuscalm Meksile 🕕 Tuscalm Rejetude                                                                                                    | н 🖌 н                                               |
|   | 1 and 5 mode 5 the res 15 Mercelle & including 10 mercelles                                                                                                    |                                                     |
|   |                                                                                                    |                                                     |
|   | Hi Tua, let's keep in touch.                                                                                                    |                                                     |
|   | Emergency Contacts                                                                                                    | Contact Information<br>Please enter your first name |
|   | Add Drengency Contact Stilling First Name Lost Name                                                                                                    | Tun                                                 |
|   | 123-123-1234 Add Context                                                                                                    | Please enter your last name                         |
|   |                                                                                                    | Catri                                               |
|   |                                                                                                    | Please enter your email                             |
|   |                                                                                                    | house@tuxoshr.org                                   |
|   |                                                                                                    | Please enter your phone number                      |
|   |                                                                                                    | 435-652-3300                                        |
|   |                                                                                                    |                                                     |
|   | Clanost Update Information                                                                                                    |                                                     |
|   | General Disclaimer: Tuscalm volunteer software is primarily imended for the use of volunteer manageme                                                                                                    | et.                                                 |
|   | Tuazatri volunieer tobware can only be used for internal purposes and to contact volunieers for volunieer opportunities. The database ca<br>services, call for donatans, advertise, or send spare or inappropriate missiages. Accounts may also be closed at any time at the discrete |                                                     |
|   | Tauculm Center for the Arts Volumeer Postel                                                                                                    |                                                     |
| • | 9 M R = 0 = =                                                                                                    | <b>Ø</b> ♥ <b>k</b> 102                             |

Once you filled that out, please ensure that a good contact number is provided in case we need to reach you should a concert cancel last minute.

| Emergency Contacts<br>Add Emergency Contact                            |                                                               |                                                              |                                                                                       | Contact Information<br>Please enter your first name                                   |
|------------------------------------------------------------------------|---------------------------------------------------------------|--------------------------------------------------------------|---------------------------------------------------------------------------------------|---------------------------------------------------------------------------------------|
|                                                                        | inst Name                                                     | Last Name                                                    |                                                                                       | Tim                                                                                   |
| 123-123-1234                                                           |                                                               |                                                              | Add Context                                                                           | Please enter your last name                                                           |
|                                                                        |                                                               |                                                              |                                                                                       | Cahn                                                                                  |
|                                                                        |                                                               |                                                              |                                                                                       | Please enter your email                                                               |
|                                                                        |                                                               |                                                              |                                                                                       | house@tuxcahn.org                                                                     |
|                                                                        |                                                               |                                                              |                                                                                       | Please enter your phone number                                                        |
|                                                                        |                                                               |                                                              |                                                                                       | 435-652-3300                                                                          |
|                                                                        |                                                               | 10.00                                                        |                                                                                       |                                                                                       |
|                                                                        | <b>-</b> - <b>-</b>                                           | anost                                                        | Update Information                                                                    |                                                                                       |
|                                                                        | Jeneral Disclaimer: Tuacah                                    | n volunteer software is prima                                | ly intended for the use of volunteer man                                              | general.                                                                              |
| Tuacatin volumeer software can o<br>services, call for donations, adve | by be used for internal purp<br>tion, or send space or interp | oses and to contact voluntee<br>aroginate messages. Accounts | s for volunteer opportunities. The databa<br>may also be closed at any time at the do | se cannot be used to solicit sales, promote<br>screllion of Tuncahn House Management. |

Before completing this section, be sure that you have a reliable in case of emergency contact and a good number for us to contact you. Once you have done so, please click on the blue button that says "Update Information". Note: should you need to update a new phone number or change your in case of an emergency contact, this will be the same method in doing so.

| Emergency Contacts                      |                      |                                 |                                        | Contact Information<br>Please enter your first name |
|-----------------------------------------|----------------------|---------------------------------|----------------------------------------|-----------------------------------------------------|
| Add Emergency Contact<br>Storing        | First Name           | Last Name                       |                                        | Ten                                                 |
| 123-123-1234                            |                      |                                 | Add Context                            | Please enter your last name                         |
|                                         |                      |                                 |                                        | Catri                                               |
|                                         |                      |                                 |                                        | Please enter your email                             |
|                                         |                      |                                 |                                        | house@tuncate.org                                   |
|                                         |                      |                                 |                                        | Please enter your phone number                      |
|                                         |                      |                                 |                                        | 435-652-3300                                        |
|                                         |                      |                                 |                                        |                                                     |
|                                         |                      | Canoni                          | Update information                     |                                                     |
|                                         | General Disclainier: | Lucates volunteer softwale is p | inwity intended for the of volunteer m | inagement.                                          |
| 100000000000000000000000000000000000000 |                      | al purposes and to corract volu |                                        | dase cannot be used to splicit sales, promot        |

This will take you back to your profile screen. For future reference, should you need to change your password, you may do so by clicking on the button that says "Update Password"

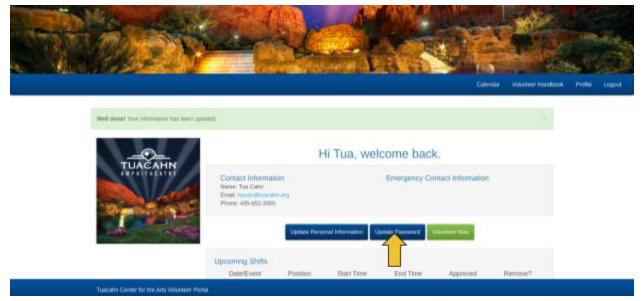

The next screen will prompt you to change your password. Once you have created a new password, be sure to write it down somewhere, click on "Update Password"

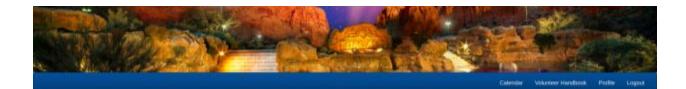

## Hi Tua, let's keep this between you and me.

| Confirm your new password |                 |
|---------------------------|-----------------|
|                           |                 |
| Calcel                    | Update Pastword |

Tuscalts Center for the Arts Volunteer Paral